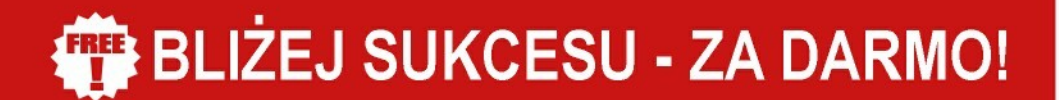

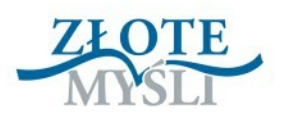

# SUBMODALNOSCI

**Marcin Wróbel** 

# ZMIEŃ SWOJE OBRAZY NA LEPSZEI

DARMOWY EBOOK O

Copyright by Złote Myśli & Marcin Wróbel, rok 2008

Autor: Marcin Wróbel Tytuł: Submodalności

Nr zamówienia: 328499-20081209 Nr Klienta: 614813 Data realizacii: 09.12.2008 Zapłacono: 0,00 zł

Wydanie: 1 Data: 04.04.2008 ISBN: publikacja darmowa

Złote Myśli Sp. z o.o. ul. Toszecka 102 44-117 Gliwice [www.zlotemysli.pl](http://www.zlotemysli.pl/?utm_source=zlotemysli&utm_medium=pdf&utm_campaign=fullversion&utm_content=4436) email: [kontakt@zlotemysli.pl](mailto:kontakt@zlotemysli.pl)

Autor oraz Wydawnictwo Złote Myśli dołożyli wszelkich starań, by zawarte w tej książce informacje były kompletne i rzetelne. Nie biorą jednak żadnej odpowiedzialności ani za ich wykorzystanie, ani za związane z tym ewentualne naruszenie praw patentowych lub autorskich. Autor oraz Wydawnictwo Złote Myśli nie ponoszą również żadnej odpowiedzialności za ewentualne szkody wynikłe z wykorzystania informacji zawartych w książce.

Niniejsza publikacja, ani żadna jej część, nie może być kopiowana, ani w jakikolwiek inny sposób reprodukowana, powielana, ani odczytywana w środkach publicznego przekazu bez pisemnej zgody wydawcy. Wykonywanie kopii metodą kserograficzną, fotograficzną, a także kopiowanie książki na nośniku filmowym, magnetycznym lub innym powoduje naruszenie praw autorskich niniejszej publikacji.

Wszelkie prawa zastrzeżone. All rights reserved.

#### **SPIS TREŚCI**

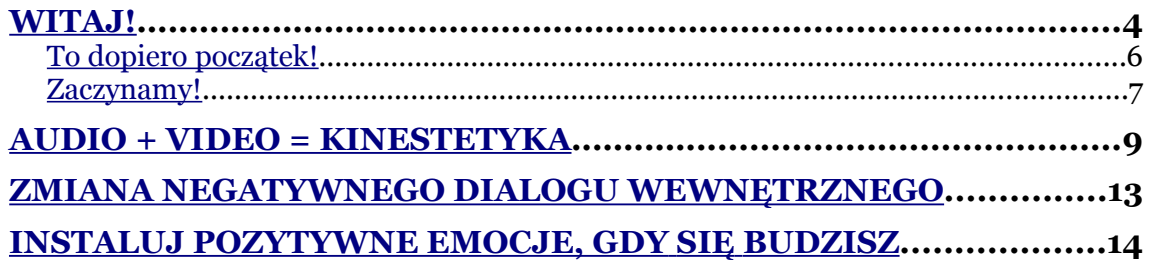

Witaj!

# <span id="page-3-0"></span>**Witaj!**

Na początek pragnę wyjaśnić Ci, czym jest NLP (definicja za [http://](http://pl.wikipedia.org/)  pl.wikipedia.org):

**Programowanie neurolingwistyczne** (ang. *neuro-linguistic programming*, NLP) to dyscyplina, która ma swój początek w psychoterapii.

#### **Wyjaśnijmy skrót NLP**:

**Neuro** — od **neurologia**, wiedza o tym, jak funkcjonuje mózg, wykorzystywana w NLP jako podstawa teoretyczna.

**Lingwistyczne** — od **lingwistyka**, nauka o strukturach komunikacyjnych i językowych.

**Programowanie** — rozumiane jako budowanie powtarzalnych procedur, dających pożądane rezultaty.

**Programowanie neurolingwistyczne** zwraca szczególna uwagę na sposób, w jaki powstawiają i zmieniają się wzorce postrzegania i myślenia. Poprzez modyfikację wzorców zachowań można uzyskać określony efekt. Oznacza to, że jeżeli ktoś posiada jakąś umiejętność, to każda osoba może się jej nauczyć.

Taką modyfikację nazywamy w NLP modelowaniem, czyli badaniem zachowań, przekonań i wartości osoby w powiązaniu z daną jej cechą lub działaniem, którego właściwości chcielibyśmy przejąć.

 $\bullet$  str. 4

Innymi technikami NLP są:

**Metafory —** pozwalające spojrzeć na rzeczywistość z innego punktu widzenia.

**Kotwiczenie** — stwarzanie **odruchowych** emocjonalnych powiązanych przyczynowo-skutkowych z bodźcem. Bodźcem może być dotyk, obraz, dźwięk itp.

Trans, czyli **hipnoza**. Trans jest szeroko używany w NLP, zarówno w formie jawnej indukcji, jak i wplatania sugestii w codzienny język (tzw. **model Miltona**).

Zródło tekstu: [http://pl.wikipedia.org](http://pl.wikipedia.org/), udostępniono na podstawie [GNU Free Documentation License](http://pl.wikipedia.org/wiki/Wikipedia:Tekst_licencji_GNU_Free_Documentation_License)

**Linia czasu** — linia, na której umysł człowieka organizuje w przestrzeni przeszłość oraz przyszłość. Z linii czasu korzysta wiele technik, takich jak zmiana historii osobistej, wzmacnianie zasobów, projektowanie przyszłości, future-pacing i inne, które dzięki zmienianiu subiektywnego odczucia czasu pozwalają dotrzeć do osobistych zasobów (doświadczeń i stanów emocjonalnych) oraz przenieść je w przyszłość.

**Swish pattern** — metoda tworzenia skojarzeń pomiędzy sytuacją odbieraną negatywnie a sytuacją, w której ma się poczucie komfortu, za pomocą szybkiego przeskakiwania w myślach pomiędzy wyobrażeniami tych dwóch sytuacji. Zdaniem zwolenników NLP — metoda ta jest pomocna przy budowaniu pewności siebie, leczeniu lęków oraz zwalczaniu uzależnień.

Techniki leczenia fobii opierają się na tzw. podwójnej dysocjacji. Zdaniem zwolenników NLP — techniki te pozwalają usunąć niemal każdą fobię w ciągu kilkunastu minut.

**Przeramowanie** (*reframing*) — taka zmiana kontekstu wypowiedzi, która nie zmieniając jej logicznej treści, zmienia jej sens.

Założenia, przekonania, takie jak "Mapa nie jest terenem".

(Koniec definicji).

Zródło tekstu: [http://pl.wikipedia.org](http://pl.wikipedia.org/), udostępniono na podstawie [GNU Free Documentation License](http://pl.wikipedia.org/wiki/Wikipedia:Tekst_licencji_GNU_Free_Documentation_License)

### <span id="page-5-0"></span>**To dopiero początek!**

Jak widać, technik w programowaniu neurolingwistycznym jest naprawdę wiele, jednak teraz zajmiemy się jedną z fundamentalnych **submodalnościami.**

Pewnie zastanawiasz się, co to są **submodalności?**

Otóż submodalności to wszelkie obrazy, które tworzysz w swojej głowie. Można powiedzieć, że gdy o czymś myślisz, to tworzysz wtedy obraz — ten obraz to właśnie submodalność.

To, co dzieje się w Twojej głowie, ma ogromny wpływ na samopoczucie. Gdy widzisz taki obraz, zaczynasz jeszcze raz przeżywać to, co się w nim dzieje. Czujesz wszystko tak, jakbyś tam był. Jeżeli to, co wtedy widzisz, jest czymś negatywnym — Twoje nastawienie i samopoczucie również mogą stać się negatywne.

**SUBMODALNOŚCI —** [Marcin Wróbel](http://www.cemis.pl/) To dopiero początek!

Dodajmy jeszcze, że gdy pojawia się głos, który cały czas nas dołuje, to wtedy śmiało możemy powiedzieć, że nasze samopoczucie i my nie jesteśmy zbyt pozytywnie nastawieni do świata.

Każdy człowiek przeżył coś takiego — każdy miał taki dzień, że coś poszło nie tak, prawie każdy uznawał taki dzień za stracony. Mało kto wie, co to są submodalności i NLP — choć każdy tworzy w głowie jakieś filmy, slajdy obrazy lub panoramy. Choć to proste — tylko nieliczni wiedzą, jak zmieniać je w pozytywne obrazy.

Dlatego bardzo dobrze, że to czytasz, ponieważ teraz masz okazję nauczyć się tej prostej umiejętności.

**Pamiętaj!** To jest łatwe — jeśli przeczytasz, zrozumiesz i zaczniesz stosować to, co tutaj jest napisane, to jestem przekonany, że Twoje życie będzie znacznie lepsze.

#### <span id="page-6-0"></span>**Zaczynamy!**

Na początku musisz wiedzieć, że to, jakie obrazy tworzysz i jakim głosem do siebie mówisz, wpływa na Twoje uczucia.

#### **Przykład:**

Gdy budzisz się rano i wstajesz lewą nogą, to Twoje samopoczucie i uczucia są negatywne.

Towarzyszą temu negatywne obrazy i dialog wewnętrzny.

● str. 7

Zaczynamy!

W głowie widzisz porażkę, np.:

- Obraz tego, jak oblewasz ważny egzamin, jeżeli jakiś masz.
- Widok niepowodzenia w ważnej sytuacji.
- Negatywny film z przeszłości. który teraz powtarza się w głowie.

Wygłaszasz do siebie teksty w stylu:

- "Kolejny parszywy dzień!";
- "Pewnie znowu mi dziś nie wyjdzie!";
- "Nie dam rady!";
- "Przegram wszystko!".

Taki stan to postawa pesymistyczna zarówno dla Ciebie, jak i dla innych. Gdy ktoś ma zły dzień, to nie jest raczej miły i często za porażki obwinia innych — dlatego najlepiej zejść komuś takiemu z drogi.

Szybką metodą na poprawę Twojego samopoczucia jest zmiana submodalności — teraz już nie będziesz musiał(a) spisywać całego dnia na straty.

Jak więc jak zmienić uczucia na temat danej sytuacji?

# <span id="page-8-0"></span>**Audio + Video = Kinestetyka**

Należy zmienić swoją **kinestetykę.**

Co to jest *kinestetyka*?

To subiektywne odczucia dotyczące określonej sytuacji.

Co to jest *video*?

To obrazy, filmy i panoramy, które tworzysz w swojej głowie.

Co to jest *audio*?

To głos, którym do siebie mówisz w określonej sytuacji.

Aby skutecznie zmienić swoją kinestetykę, czyli to, co odpowiada za Twój zły humor i negatywne uczucia, musisz zmienić *audio* i *video* w swojej głowie.

Aby przestać odczuwać negatywne uczucia związane z jakimś obrazem, wyobraź sobie, że widzisz całą sytuacje z boku, że teraz już w niej nie uczestniczysz, możesz widzieć siebie z boku lub z góry.

Taki zabieg nazywa się dysocjacją i jest to oglądanie obrazu z perspektywy trzeciej osoby.

Gdy widzisz taką sytuację z boku, przestajesz odczuwać negatywne uczucia związane z tym obrazem. Oglądanie obrazu z innej perspektywy zmienia postrzeganie całej sytuacji.

● str. 9

Aby zacząć zmieniać obraz, należy:

- zmienić w nim kolory na wyblakłe (najlepiej czarno-białe);
- wyciszyć wszystkie dźwięki, jakie słychać w obrazie;
- zmniejszyć obraz do miniaturowych rozmiarów (jeżeli to film lub panorama, należy zrobić to samo);
- zminimalizowany, wyciszony i wyblakły obraz przemieszczamy w wyobraźni w bok, do tyłu lub w jakieś inne odległe miejsce ważne, żeby nie było go widać.

Co zrobić, żeby zmienić kolory w obrazie?

● Należy wyobrazić sobie, że kolory w tym obrazie, filmie lub slajdzie zmieniają się — aż do uzyskania pożądanego rezultatu.

Co zrobić, żeby zmienić dźwięk?

● Analogicznie jak w przypadku obrazu: należy w wyobraźni stopniowo wyciszać dźwięk — aż do uzyskania całkowitego wyłączenia.

Co zrobić, żeby zmienić kształt obrazu i jego rozmiar?

● Trzeba wyobrazić sobie, że obraz, film lub panorama pomniejsza się, a potem przesuwają się do miejsca, w którym chcemy, żeby był.

Ważna jest również odległość od obrazów oraz fakt, czy widzimy obraz w asocjacji, czy w dysocjacji.

Odległość można dowolnie zmieniać — jeżeli nie chcemy oglądać jakiegoś obrazu, należy go oddalić w wyobraźni, a potem przesunąć w dowolne miejsce.

Stan asocjacji i dysocjacji można również dowolnie zmieniać.

**Asocjacja** — bezpośrednie identyfikowanie się z obrazem, czynne uczestnictwo w obrazie, widzenie obrazu z perspektywy pierwszej osoby.

**Dysocjacja** — obserwowanie obrazu z perspektywy trzeciej osoby, bez czynnego uczestnictwa w tym, co się w nim dzieje.

Można również przekształcać każdy obraz na taki, na jaki mamy ochotę.

Do każdego obrazu można:

- dodać własny dźwięk;
- oglądać obraz z różnych perspektyw (asocjacja, dysocjacja);
- zmieniać dowolnie kolory w obrazie;
- jeśli jest to film, to można stopniowo zmieniać prędkość odtwarzanych klatek;
- można dowolnie zmieniać rozmiar i odległość;
- można przenosić obrazy w dowolne miejsca.

Stosując tę technikę, można w prosty sposób zmienić każdy nieprzyjemny obraz w taki, jakiego chcemy.

Przykładowo — dodając cyrkową muzykę i oglądając film w dysocjacji i od tyłu, możemy zaobserwować że nasze uczucia w stosunku do obrazu uległy radykalnej zmianie. Teraz to, co oglądamy, może nas np. śmieszyć.

Gdy mamy wyłączony negatywny obraz, pozostaje pytanie — jak szybko poprawić sobie humor?

Audio + Video = Kinestetyka

#### To proste!

- Trzeba robić fajne i kolorowe, panoramiczne obrazy 3D tego, co chcemy oglądać.
- Muszą to być rzeczy, które lubimy robić, coś, co nas absolutnie pociąga.
- Slajdy muszą być duże, musi być w nich dużo ruchu, muszą być blisko Ciebie.
- Asocjuj się z każdym miłym obrazem, a fajny stan wywołany przez to, co widzisz, wzmocni się jeszcze bardziej.
- Nasyć kolory.
- Włącz fajną muzykę.
- Zrób panoramę 3D.
- Powiększ wszystko do ogromnych rozmiarów.
- Modyfikuj obraz aż do uzyskania pożądanych rezultatów.

Ta sprawdzona technika w szybki i skuteczny sposób pozwala błyskawicznie zacząć odczuwać pozytywne emocje.

Zmiana negatywnego dialogu wewnętrznego

## <span id="page-12-0"></span>**Zmiana negatywnego dialogu wewnętrznego**

Czasem słyszymy w głowie głos, który mówi nam, czego to nie możemy zrobić — to, co słyszymy, może bardzo negatywnie na nas wpływać.

Dlatego gdy usłyszysz taki głos:

- zmień ten głos na głos Kaczora Donalda lub jakiś inny bardzo śmieszny głos;
- zmień położenie tego głosu;
- zmień tempo tego głosu;
- zmień również jego intonację.

Możesz wyobrazić sobie teraz, że ten głos to pingwin, który gada śmiesznym głosem Kaczora Donalda. Pingwin biega dookoła Ciebie, a Ty bierzesz swoją ulubioną broń (może to być cokolwiek) i zaczynasz go tą bronią atakować tak długo, aż w końcu zniknie.

Potem zainstaluj sobie pozytywny dialog, który będzie Cię wspierał:

- mów w wyobraźni takim głosem, jakim chciałbyś mówić;
- nadaj mu takie położenie, tempo i intonację, jakich chcesz;
- niech ten głos prawi Ci komplementy.

Jeżeli chcesz szybko wyłączyć jakiś dialog wewnętrzny:

● wysuń język przed zęby i umieść go przed górną wargą.

To najszybszy zabieg wyłączający dialog wewnętrzny.

Instaluj pozytywne emocje, gdy się budzisz

# <span id="page-13-0"></span>**Instaluj pozytywne emocje, gdy się budzisz**

- Zaraz po przebudzeniu odpalaj wielkie kolorowe panoramy 3D, dodaj fajny dźwięk, asocjuj każdy obraz, powiększ go, czuj się w nim świetnie.
- Dodaj pozytywny dialog wewnętrzny, który będzie mówił Ci pozytywne rzeczy.
- Przeżywaj to, co się w nim dzieje, tak jakbyś tam był.
- Zacznij planować swoją przyszłość, używając barwnych panoram 3D, kreuj w nich to, co chcesz zobaczyć, dodawaj taką muzykę, jaką chcesz słyszeć.
- Asocjuj każdy pozytywny stan.

Na zakończenie — pamiętaj, że możliwości Twojego umysłu są prawie nie ograniczone. Dlatego baw się nim, jak tylko możesz teraz, gdy poznałeś już parę technik, Twoje życie powinno stać się dla Ciebie łatwiejsze.

Tego Ci życzę!

Pozdrawiam,

*[Marcin Wróbel](http://www.cemis.pl/)*

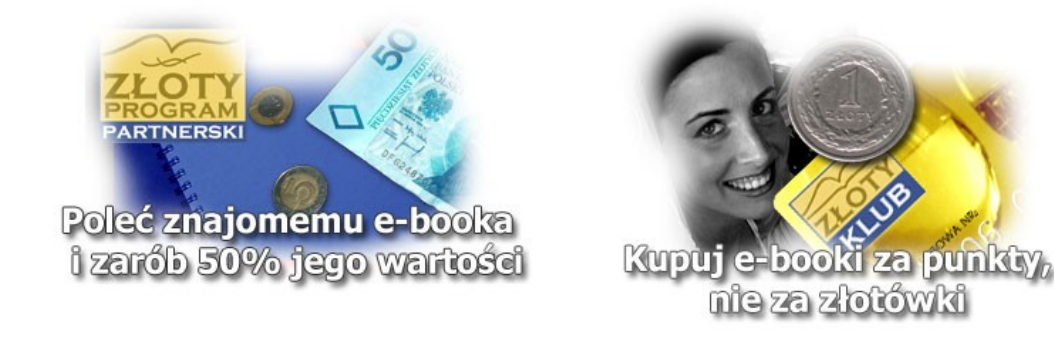